*государственное бюджетное общеобразовательное учреждение Самарской области гимназия имени Заслуженного учителя Российской Федерации Сергея Васильевича Байменова города Похвистнево городского округа Похвистнево Самарской области* 

## **«П Р О В Е Р Е Н О»**

Заместитель директора по НМР ГБОУ гимназии им. С.В. Байменова города Похвистнево / Е.В. Чиликина

**«У Т В Е Р Ж Д Е Н О»**

Директор ГБОУ гимназии им. С.В. Байменова города Похвистнево

\_\_\_\_\_\_\_\_\_ / А.А. Бочарова/ Приказ №287-од от «31» августа 2023 г.

**ТОЧКА** 

# **Дополнительная общеобразовательная общеразвивающая программа технической направленности**

# **«Мобильная разработка на MIT App Inventor» (Базовый уровень)**

Возраст обучающихся: 10-14 лет Срок реализации: 1 год (34 часа)

> Разработчик: Александров А.В., учитель информатики

## **«Р А С С М О Т Р Е Н О»**

на заседании методического объединения учителей математики и информатики протокол № 1 от 29 августа 2023 г. Руководитель МО \_\_\_\_\_\_\_\_\_\_ /Волоскова Т.Ю./

2023 - 2024 учебный год

«30» августа 2023 г.

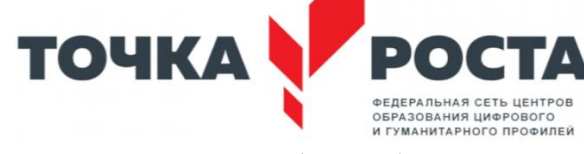

# Оглавление

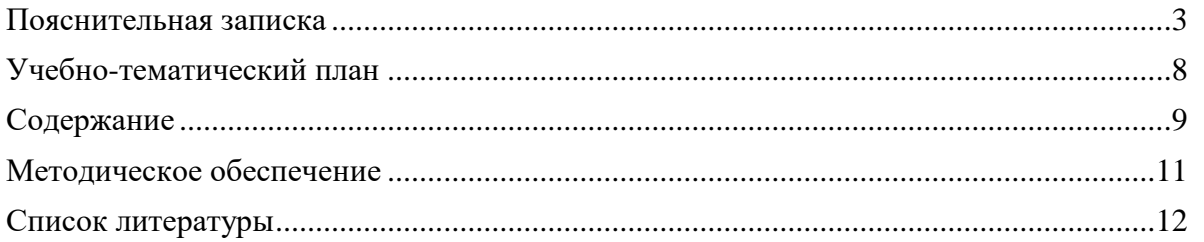

### **Пояснительная записка**

#### <span id="page-2-0"></span>**Направленность (профиль) программы**

Дополнительная общеобразовательная общеразвивающая программа «Мобильная разработка» имеет техническую направленность и ориентирована на изучение механизм работы по созданию мобильных приложений.

**Актуальность** предлагаемой программы заключается в том, что она ориентирована на приоритетные направления социально-экономического и территориального развития Самарской области, определенных в Стратегии социально-экономического развития Самарской области на период до 2030 года (утверждена постановлением Правительства Самарской обл. от 12.07.2017 г. № 441), в которой поставлена задача качественного изменения структуры направленностей дополнительного образования и увеличения кружков и секций технического профиля.

Дополнительная общеобразовательная общеразвивающая программа «Мобильная разработка» об эффективности технических решений в разработке мобильных приложений.

В рамках обучения по программе ключевым направление является развитие умений и навыков создания простых мобильных приложений для ОС Андроид на базе визуального конструктора среды App Inventor, а также развитие алгоритмического мышления учащихся, творческих способностей, аналитических и логических компетенций.

#### **Отличительные особенности программы**

Количество пользователей мобильными телефонами на операционных системах Android, iOS и WindowsPhone растет с каждым днем. Человек с помощью смартфона получает доступ к неограниченной информации: может вести бухгалтерию, планировать мероприятия, развлекаться, просматривая медиа-контент, устанавливать полезные программы и игры. За счет этого рынок мобильных приложений можно смело назвать перспективной сферой, в которой уже работает большое количество людей.

Современный подросток проводит со своим смартфоном основную часть дня. Сегодня специалистами в области информационных технологий разрабатываются мобильные приложения, которые позволяют решать огромное количество задач. Некоторые служат для того, чтобы устанавливать соединение с сетью. Другие помогают оптимизировать маршрут. Третьи предназначены для тех, кто ищет самые выгодные магазины. Есть и такие, с помощью которых можно заказать еду на дом. В связи с этим разработка мобильных приложений является актуальным и целесообразным в современном мире. Программа «Мобильная разработка» научит подростков создавать мобильные приложения посредством инструмента MIT App Inventor 2, определять значимость и

3

полезность разработки.

Занятия по данной дополнительной образовательной программе смогут помочь ребятам выявить свои интересы и склонности, связанные с разработкой мобильных приложений, программированием. В ходе освоения программы, обучающиеся получают универсальные знания алгоритмов создания программ и применении этих знаний для программирования конкретных приложений под ОС Android.

*Адресат программы* – обучающиеся 10-14 лет. Наполняемость группы 10-15 человек, группы могут быть разновозрастными.

*Требования к обучающимся* – эрудированность, умение строить логические цепочки.

*Объем и срок освоения программы, режим занятий.* Программа рассчитана на 1 год обучения, занятия проходят 1 раз в неделю по 1 академическому часу, всего 34 академических часа.

**Цель программы:** формирование у обучающихся основ разработки мобильных приложений на визуальном языке программирования в среде MIT App Inventor 2.

#### **Задачи:**

Обучающие:

- научиться создавать Android проекты, графический интерфейс.

- научиться проектировать мобильное приложение и переносить его в мобильное

устройство

### Развивающие:

- развивать интеллектуально-познавательные способности и логическое мышление обучающихся;

- развивать образно-творческие способности обучающегося.

#### Воспитательные:

- содействовать профессиональному самоопределению обучающихся;
- воспитывать навыки самоорганизации;
- развивать навыки работы самостоятельно и в команде.

#### **Планируемые результаты:**

В результате обучения по программе обучающиеся будут *знать*:

- принципы разработки мобильных приложений с помощью визуального языка

программирования;

- особенности различных мобильных платформ
- В результате обучения по программе обучающиеся будут *уметь***:**
- заходить в среду MIT App Inventor 2;
- создавать Android проекты;
- подключать библиотеки;
- создавать графический интерфейс и загружать нужные изображения в

программу;

- создавать обработчики для описания различных событий;
- проектировать пользовательский интерфейс;
- переносить приложение в мобильное устройство;
- работать с файлами;
- создавать базу данных и строить к ней простейший запрос

#### *Условия реализации программы*

*Материально-техническое обеспечение программы*

Для реализации данной образовательной программы необходимо определённое методическое обеспечение:

- компьютерный класс.
- программное обеспечение на ПК.
- доступ в сеть Интернет.
- интерактивная панель.

#### *Формы подведения итогов реализации программы*

Педагогический мониторинг позволяет систематически отслеживать результативность реализации программы. Мониторинг включает в себя традиционные формы контроля: текущую, промежуточную и итоговую аттестацию результатов обучения детей.

Итоговый контроль проводится в конце обучения с целью определения степени достижения результатов обучения и получения сведений для совершенствования программы и методов обучения. Аттестация обучающихся проходит на итоговом занятии.

#### *Методические материалы*

Для успешного овладения содержанием образовательной программы сочетаются различные формы, методы и средства обучения. Для развития фантазии и творческих способностей у обучающихся проводятся занятия, на которых они, решая учебные задачи, создают учебные проекты на основании приобретённых знаний и навыков. Большинство учебных занятий проводится в форме практических занятий.

*Формы организации деятельности:*

*занятия коллективные, индивидуально-групповые.*

 *индивидуальная работа детей, предполагающая самостоятельный поиск различных ресурсов для решения задач.*

*участие в соревнованиях различного уровня.*

*Методы:*

 *Объяснительно-иллюстративный –* предъявление информации различными способами (объяснение, рассказ, беседа, инструктаж, демонстрация, работа с технологическими картами и др.).

 *Проблемный –* постановка проблемы и самостоятельный поиск её решения обучающимися.

 *Репродуктивный –* воспроизводство знаний и способов деятельности (форма: собирание моделей и конструкций по образцу, беседа, упражнения по аналогу).

*Поисковый –* самостоятельное решение проблем.

 *Метод проблемного изложения –* постановка проблемы педагогам, решение ее самим педагогом, соучастие обучающихся при решении.

 *Метод проектов –* технология организации образовательных ситуаций, в которых обучающийся ставит и решает собственные задачи, технология сопровождения самостоятельной деятельности воспитанника.

6

Для оценки результативности обучения и воспитания используются разнообразные методы: наблюдение за деятельностью, метод экспертной оценки преподавателем. Данные методы используются при анализе деятельности обучающихся, при организации текущей, промежуточной и итоговой аттестации обучающихся.

# **Учебно-тематический план**

<span id="page-7-0"></span>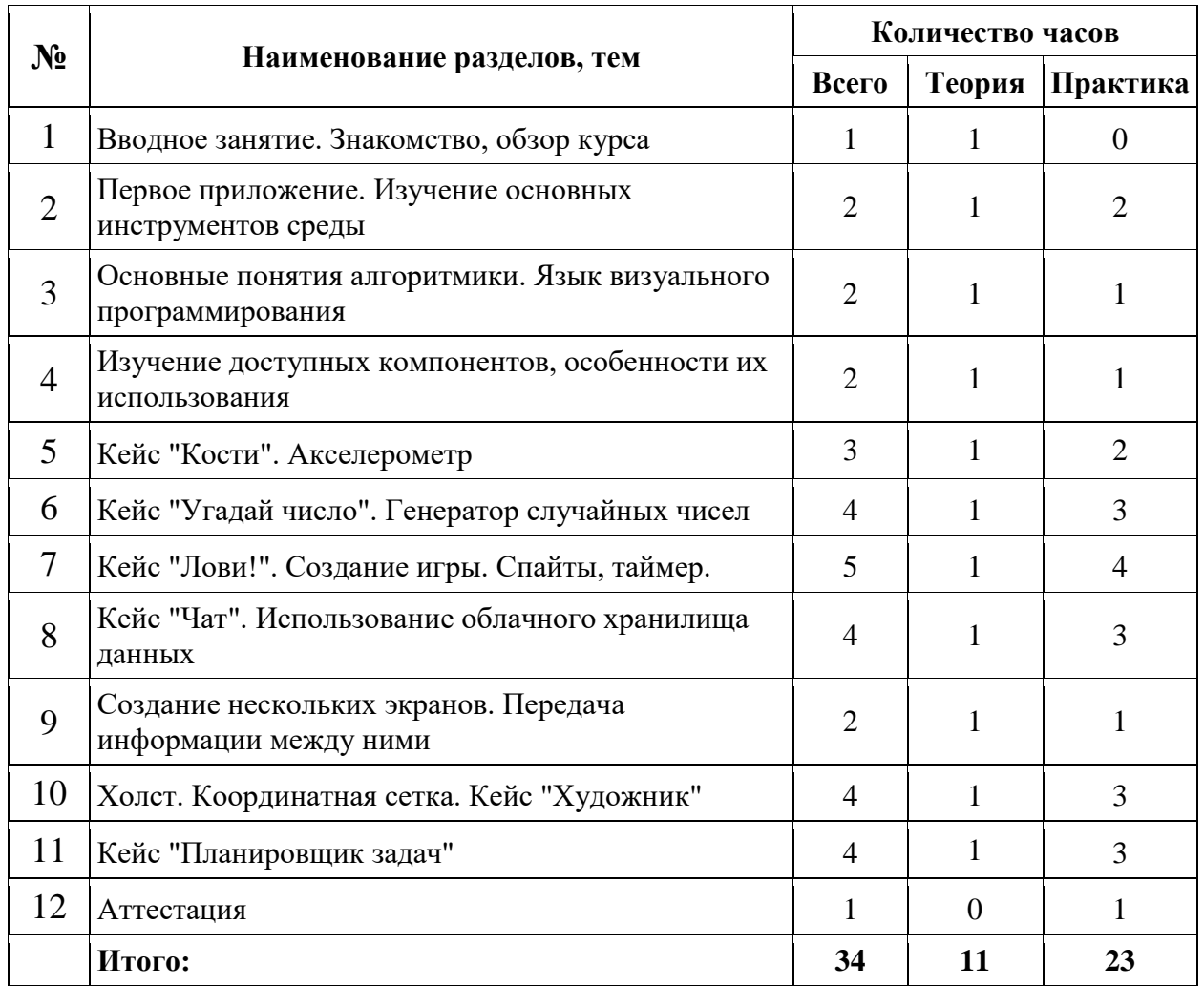

## **Содержание**

#### <span id="page-8-0"></span>**Раздел 1. Вводное занятие. Знакомство, обзор курса.**

*Теория.* Знакомство с обучающимися. Техника безопасности.

*Практика.* Настройка ПО.

#### **Раздел 2. Первое приложение. Изучение основных инструментов среды**

*Теория.* Поиск сайта со средой, порядок регистрации, создание простейшего приложения.

*Практика.* Регистрация в системе, создание простейшего приложения.

#### **Раздел 3. Основные понятия алгоритмики. Язык визуального**

#### **программирования**

*Теория.* Поиск сайта со средой, порядок регистрации, создание простейшего приложения.

*Практика.* Регистрация в системе, создание простейшего приложения.

## **Раздел 4. Изучение доступных компонентов, особенности их использования**

*Теория.* Разделы визуальных и невизуальных компонентов, особенности их

применения.

*Практика.* Применение некоторых компонентов в приложении.

#### **Раздел 5. Кейс "Кости". Акселерометр**

*Теория.* Механики использования акселерометра.

*Практика.* Создание приложения, которое имитирует игральный кубик.

#### **Раздел 6. Кейс "Угадай число". Генератор случайных чисел**

*Теория.* Особенности использования генератора случайных чисел. Игровая механика.

*Практика.* Создание игрового приложения для поиска загаданного случайного числа.

### **Раздел 7. Кейс "Лови!". Создание игры. Спайты, таймер.**

*Теория.* Построение игровой механики, движение элемента, координаты. Загрузка спрайтов, использование таймера.

*Практика.* Создание игры, в которой необходимо ловить перемещающиеся объекты, с фиксированием времени и ошибок.

### **Раздел 8. Кейс "Чат". Использование облачного хранилища данных**

*Теория.* Хранение данных на сервере. Передача и прием информации по сети.

Особенности работы чата

*Практика.* Создание собственного мессенджера.

## **Раздел 9. Создание нескольких экранов. Передача информации между ними**

*Теория.* Особенности создания нескольких экранов (Активити) в рамках одного приложения. Переход между экранами.

*Практика.* Добавление в приложение Кейса «Чат» отдельного экрана регистрации.

#### **Раздел 10. Холст. Координатная сетка. Кейс "Художник"**

*Теория.* Координаты. Особенности использования холста и графического

взаимодействия с ним

*Практика.* Создание приложения-аналога «Пеинт».

### **Раздел 11. Кейс "Планировщик задач"**

*Теория.* Работа со списками, часами, календарем и уведомлениями

*Практика.* Создание приложения для планирования дел и для напоминания о

задачах пользователя.

## **Раздел 12. Аттестация**

*Теория.* Организационная информация, порядок и правила проведения защиты

проекта.

*Практика.* Защита проектов и лучших учебных кейсов в формате спич-

презентации.

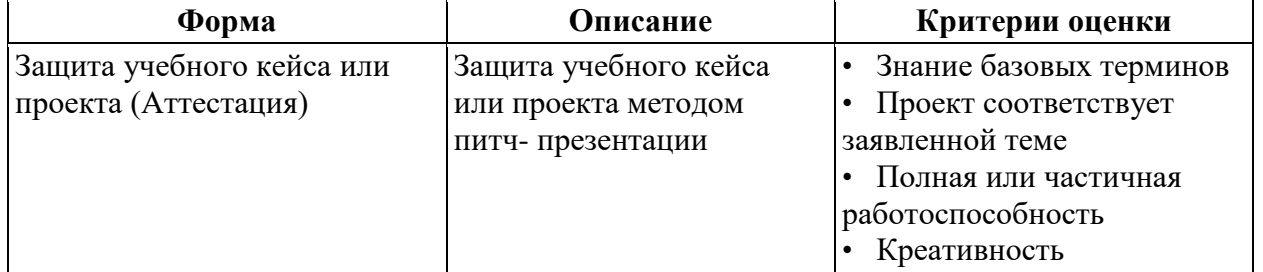

#### **Контрольно-измерительный блок**

## **Методическое обеспечение**

## <span id="page-10-0"></span>*Материально-техническое обеспечение*

- *-* персональный ноутбук
- *-* мультимедийный проектор
- *-* магнитно-маркерная доска

## *Методы и приемы работы*

- *-* сенсорное восприятие (лекции, просмотр видеофрагментов); -практические (выполнение практических заданий);
- *-* коммуникативные (дискуссии, беседы, ролевые игры); -комбинированные (самостоятельная работа учащихся);

## **Список литературы**

<span id="page-11-0"></span>1. Гриффитс Дэвид, Гриффитс Дон. Head First. Программирование для Android. 2-е изд.— СПб, Питер, 2018.

2. Дейтел П., Дейтел Х., Уолд А. Android для разработчиков. 3-е издание (2016)

3. Харди Б, Филипс Б., Стюарт К., Марсикано К Android. Программирование для профессионалов 2-е изд.— СПб: Питер, 2016.

- 4. [developer.android.com](https://vk.com/away.php?to=http%3A%2F%2Fdeveloper.android.com&cc_key=)
- 5. [guides.codepath.com/android](https://vk.com/away.php?to=http%3A%2F%2Fguides.codepath.com%2Fandroid&cc_key=)

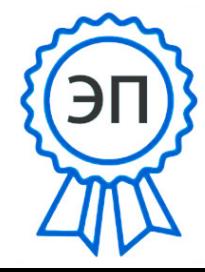

Digitally signed by Бочарова Анна Александровна Date: 2023.11.01 07:06:12 UTC Тип подписи: утверждено руководителем учреждения Расположение: Самарская область, город Похвистнево